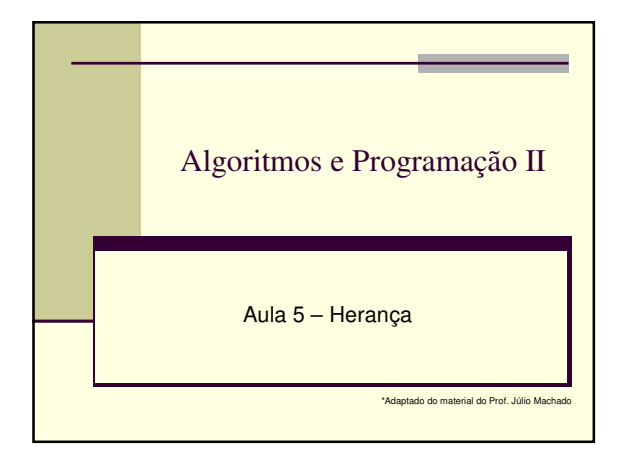

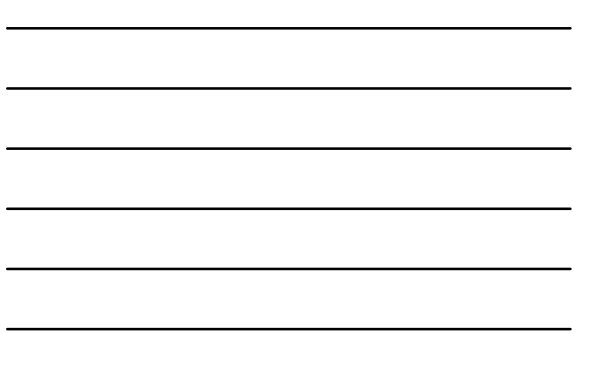

# Herança

- Uma característica importante da programação orientada a objetos é permitir a criação de novas classes com base em uma classe já existente.
	- **Esta classe pode ser tanto uma classe própria** como uma classe padrão do Java, ou ainda uma classe construída por outra pessoa
		- **Superclasse: classe já existente**
- Subclasse: classe criada a partir da superclasse
- Objetivo: proporcionar o reuso de software.

## ■ "Herança é a capacidade de reusar código pela **especialização** de soluções genéricas já existentes" Novas classes são criadas a partir de outras

- já existentes
	- Subclasse herda de uma Superclasse
		- **atributos** métodos
	- Subclasse
		- Absorve atributos e comportamentos além de adicionar os seus próprios
		- Pode sobrescrever métodos da superclasse

### Subclasses herdam de:

- Superclasse direta subclasse herda explicitamente Superclasse indireta - subclasse herda de dois ou mais níveis superiores na hierarquia de classes
- Todo objeto da subclasse também é um objeto da
	- superclasse, mas NÃO vice-versa
- A idéia na herança é "ampliar" a funcionalidade de uma classe
	- Subclasse contém tudo que a superclasse tem, além de novos atributos e métodos

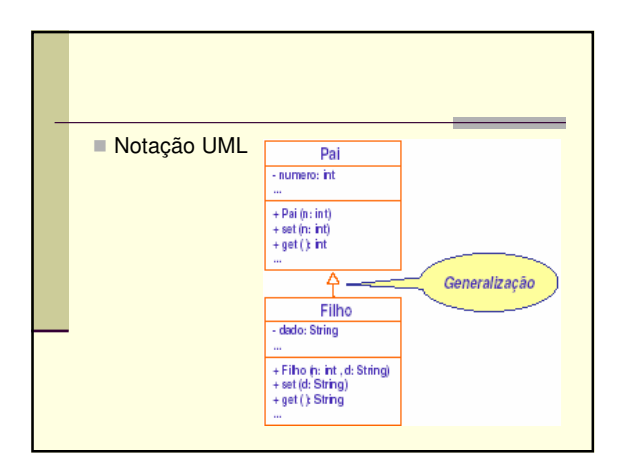

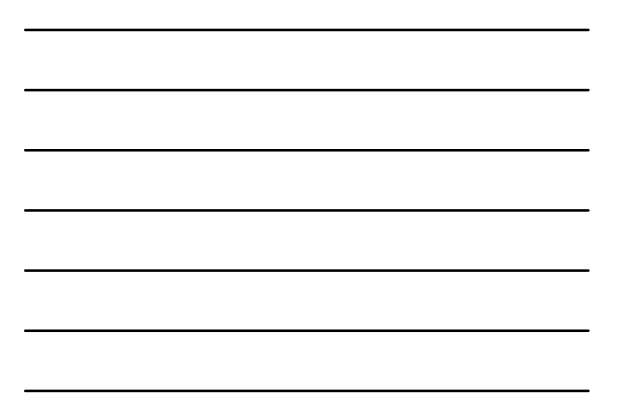

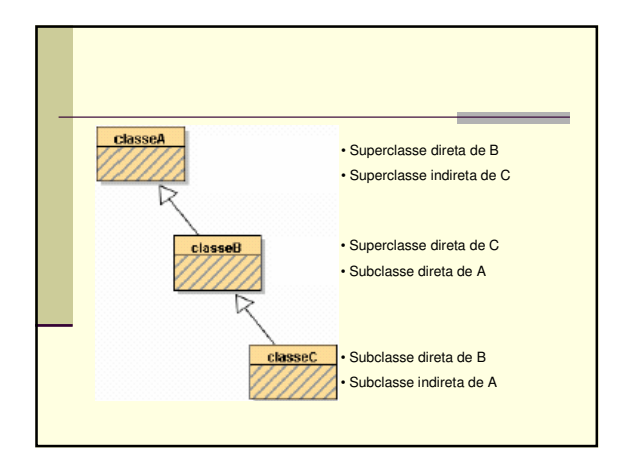

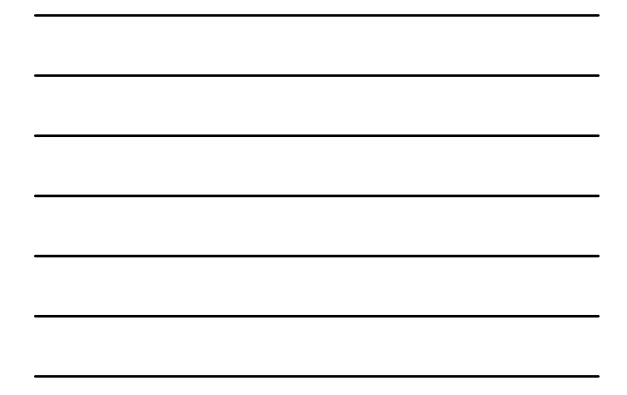

### Vocabulário:

- **Derivação: definição de uma nova classe** baseada em outra já existente
- Classe derivada: subclasse direta da classe da qual ela deriva
- Classe base ou superclasse: classe original, que forma a base para a definição das classes derivadas
- Superclasse de uma classe derivada: classe original

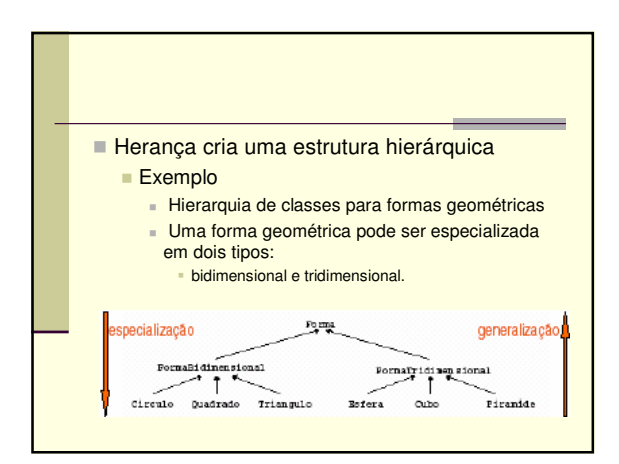

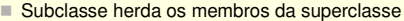

- São tratados como membros da subclasse, isto é, como se tivessem sido declarados dentro da
- subclasse.

Nem todos os atributos e métodos da superclasse são obrigatoriamente acessíveis na subclasse, pois isto dependerá dos modificadores de acesso.

- **Modificador private** não permite acesso direto dentro da subclasse.
- Um objeto possui seus próprios atributos e métodos, mais os atributos e métodos da superclasse

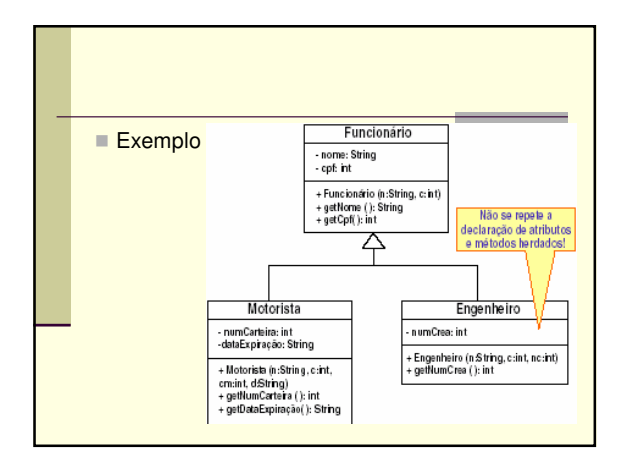

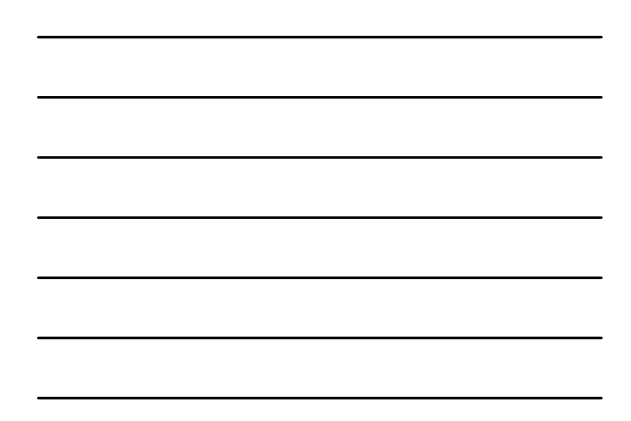

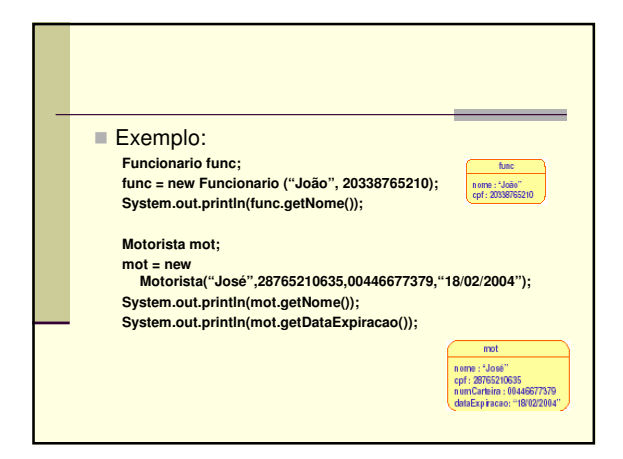

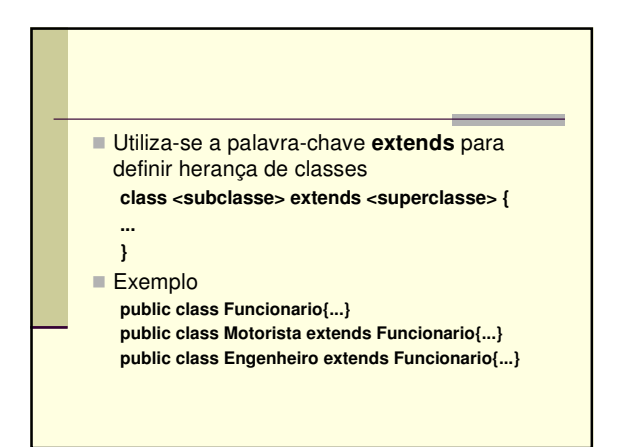

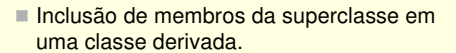

Observação: nem todos os membros da superclasse são obrigatoriamente acessíveis na classe derivada. Isto dependerá dos modificadores de acesso do membro.

### Atenção:

- Atributos **private** da superclasse NÃO estão acessíveis diretamente na subclasse!
- **Para acessá-los diretamente na subclasse se** pode utilizar o modificador de acesso **protected**

### ■ Herdando atributos e métodos

**public** x **protected** x **private**

- **public**: acessível em qualquer classe **protected**: acessível por métodos da própria
- classe ou de uma subclasse **private**: acessível somente nos métodos da
- própria classe
- **Métodos construtores NUNCA são herdados** 
	- Os métodos na classe derivada que foram herdados da superclasse, continuam podendo acessar TODOS os membros da superclasse

### Apesar dos construtores da superclasse não serem herdados, eles podem ser chamados para inicializar os atributos herdados (membros da superclasse), quando necessário

- Utiliza-se **super()**
- Se for chamado dessa forma, **deve ser o primeiro comando do construtor da subclasse**

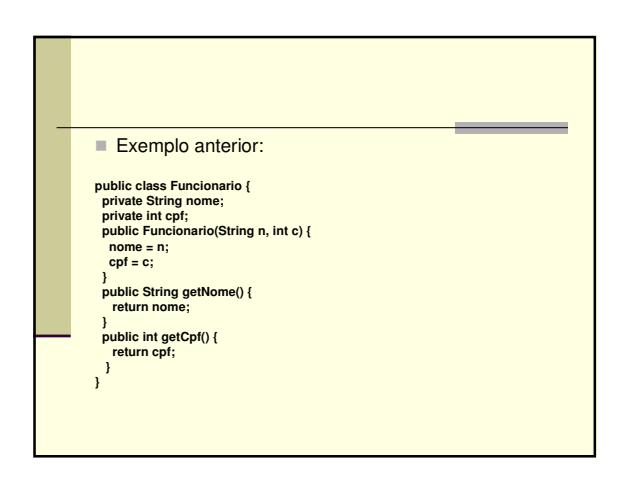

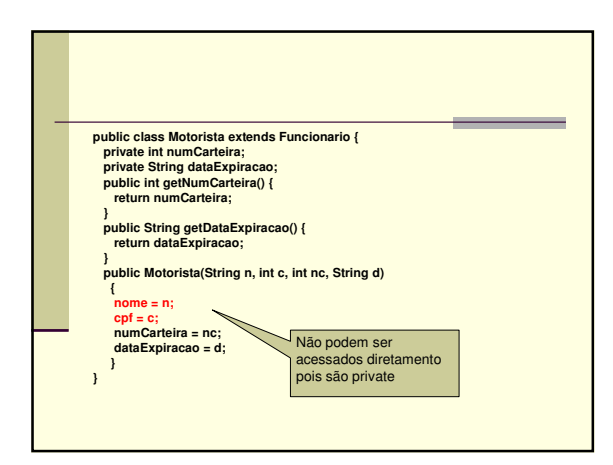

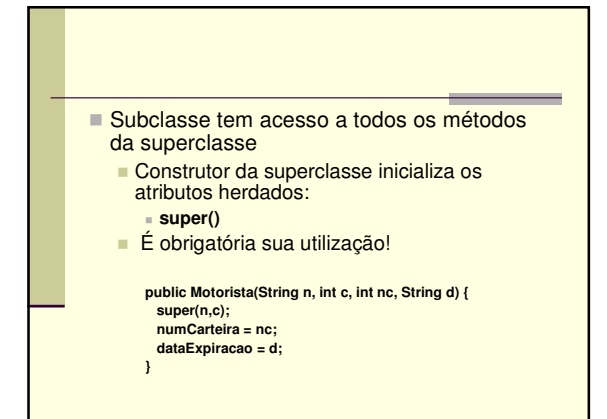

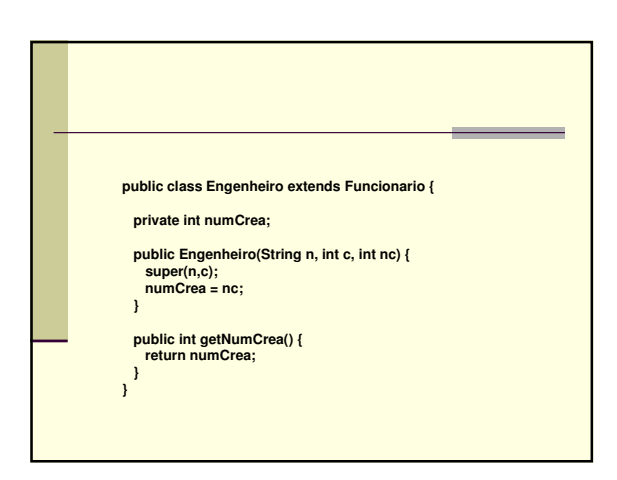

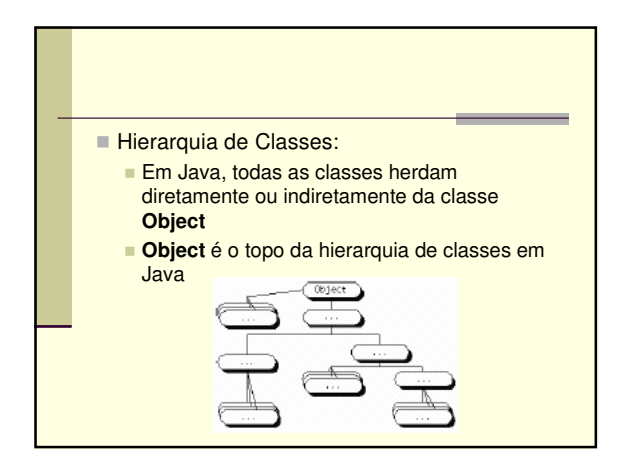

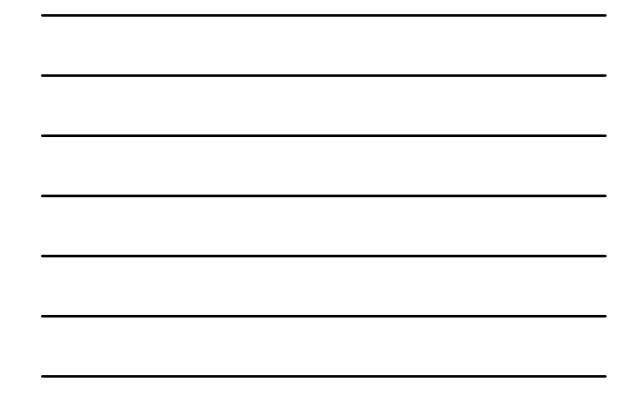

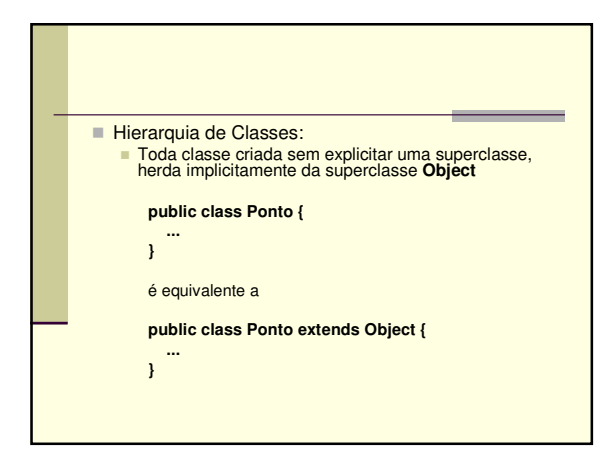

### ■ Estudo de caso

- Os professores de uma universidade dividem-se em 2 categorias
	- professores em dedicação exclusiva (DE)
	- professores horistas
- Professores em dedicação exclusiva possuem um salário fixo para 40 horas de atividade semanais
- **Professores horistas recebem um valor estipulado por** hora
- O cadastro de professores desta universidade armazena o nome, idade, matrícula e informação de salário

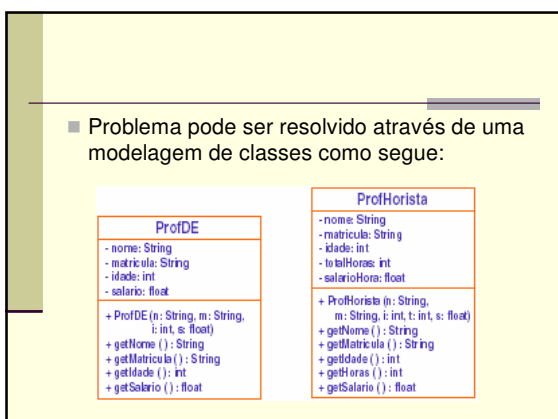

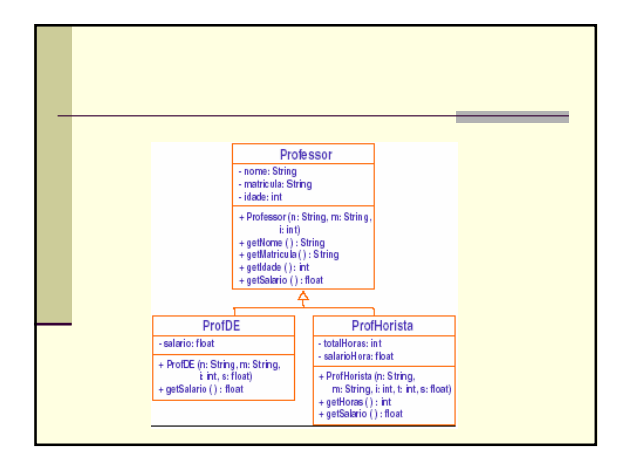

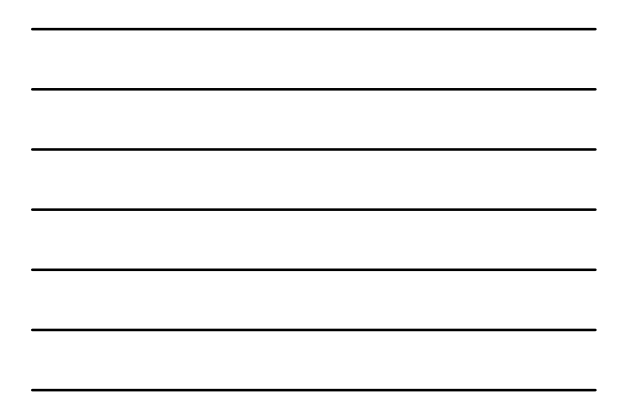

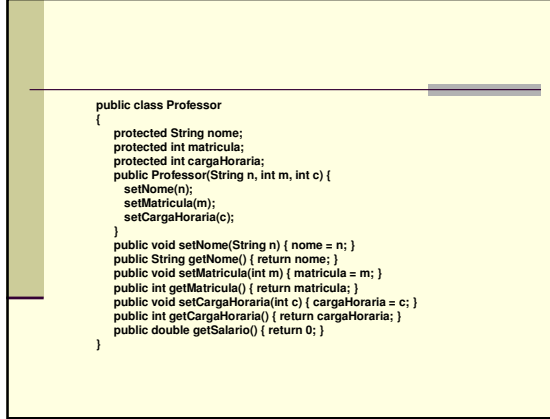

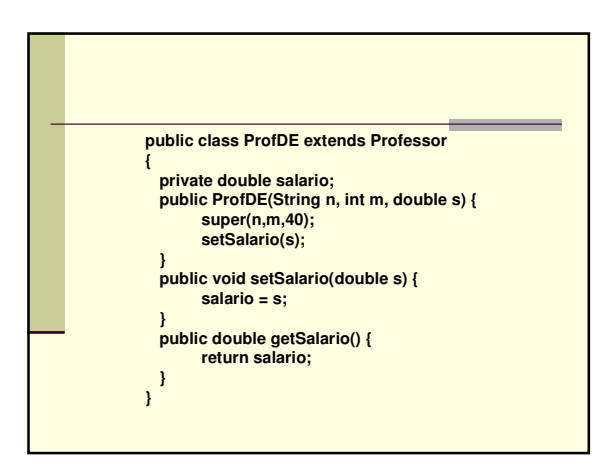

## **public class ProfHorista extends Professor { private double salarioHora; public ProfHorista(String n, int m, int c, double s) { super(n,m,c); setSalarioHora(s); } public void setSalarioHora(double s) { salarioHora = s; } public double getSalarioHora() { return salarioHora; } public double getSalario() { return (salarioHora \* cargaHoraria \* 4.5); } }**

## Modificadores de Acesso

- **Relembrando: classes são agrupadas em** conjuntos chamados **packages** (=pacotes), sendo que cada um é guardado em um diretório diferente.
	- Exemplo: o pacote **java.lang** está armazenado no diretório **java/lang**.
	- Para usar um pacote: **import java.util.\*;**

### ■ Modificador Acesso permitido...

- sem modificador de todas as classes no mesmo pacote
- **public -** de qualquer classe em qualquer pacote
- **private -** sem acesso de fora da classe
- **protected -** de todas as classes no mesmo pacote e a partir de qualquer subclasse em qualquer pacote

### **ATENÇÃO:**

 Para derivar uma classe de fora do pacote contendo a superclasse, a superclasse deve ser declarada como **public**.

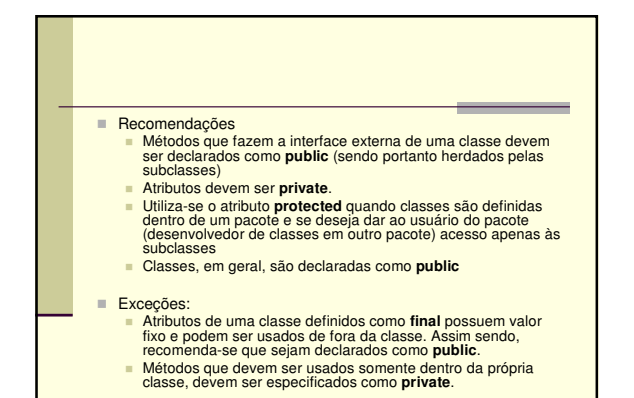

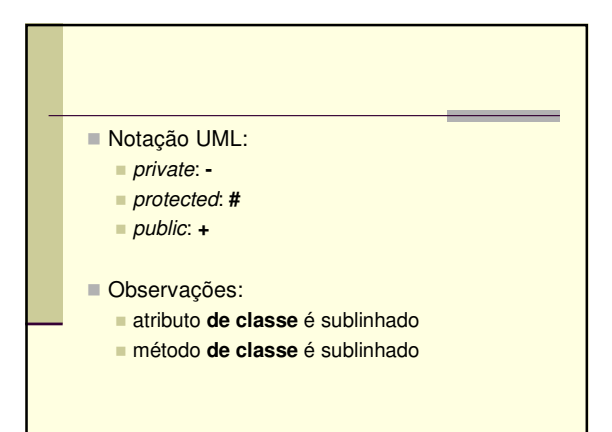

## Sobreescrita de Métodos

- Uma subclasse pode sobrescrever (override) métodos da superclasse.
	- Sobrescrita permite completar ou modificar um comportamento herdado.
	- Quando um método é referenciado em uma subclasse, a versão escrita para a subclasse é utilizada, ao invés do método na superclasse.
	- É possível acessar o método original da superclasse:
		- **super.nomeDoMetodo()**

#### Cuidado:

- O tipo de retorno, nome do método, número e tipo dos parâmetros do método da subclasse deve ser o mesmo do método da superclasse.
- O modificador de acesso do método da subclasse pode relaxar o acesso, mas não o contrário.
	- Ex.: um método **protected** na superclasse pode ser tornado **public** na subclasse mas não **private** .
- Uma subclasse não pode sobrescrever um método de classe da superclasse.

## Exercícios

1)Codifique em Java a seguinte hierarquia de classes para objetos geométricos:

- Classe Ponto
- 
- Atributos: x, y<br>Métodos: setX, setY, getX, getY -<br>Classe Circulo (extends Ponto)
	- Atributo: raio
- 
- Métodos: setRaio, getRaio, getArea Classe Cilindro (extends Circulo)
	- **Atributo: altura**
	- Métodos: setAltura, getAltura, getArea (superfície), getVolume
- Obs: para todas as classes devem ser implementados dois construtores, um com parâmetros para inicializar os atributos e outro sem parâmetros

2) Defina uma classe em Java chamada "Produto" para<br>armazenar as informações de um produto. A classe<br>deve armazenar o nome do produto, a quantidade<br>armazenada e o preço unitário. A rotina construtora<br>deve receber o nome, a

3) Defina uma classe em Java derivada da classe<br>"Produto" chamada "Produto Percivel" que possui<br>um atributo extra que guarda a data de validade do<br>produto. As rotinas através das quais se informa as<br>quantidades a serem ret

4) Defina uma classe Java derivada da classe "ProdutoPerecivel" chamada "ProdPerEsp" que oferece uma rotina de impressão de dados capaz de imprimir uma nota de controle onde consta o nome do produto, a quantidade em estoque e a data de validade.

5) Defina uma classe "ProdutoComPreco" derivada de "Produto" que possua campos para armazenar o preço unitário do produto. A classe deve oferecer rotinas para permitir obter o preço unitário, alterar o preço unitário (sempre positivo).